## **RäsyRaidan messuesitys**

## **Tavoitteet:**

Keyban left

Kirjasintyypin ja kirjasinkoon muuttaminen, kuvan liittäminen, suunnittelumallin käyttäminen, päivämäärän ja dian numeron lisääminen. Tehtävään liittyvät tiedostot "Kuva1.jpg, Kuva2.jpg ja Kuva3.jpg.

Tee messuja varten Raimo Raidalle RäsyRaitaa esittelevä "jatkuvasti pyörivä" yritysesittely.

- Käytä esityksessäsi:
- tarkoituksen mukaisia diarakenteita
- eri kirjasimia ja kokoja
- kuvia (kuvat löydät kouluttajan ilmoittamasta kansiosta)
- valmiita taustoja tai suunnittelumallia
- alatunnisteita dioissa (alatunnisteessa teksti: RäsyRaita, päivämäärä ja dianumero
- ensimmäisessä diassa tunnisteet eivät ole näkyvissä.

Esitys koostuu seuraavasti (mallit ja tekstit näet sivulla kaksi)

- 1. Otsikkodiassa vain yrityksen logo
- 2. Dia kertoo yrityksen historiasta
- 3. Diassa yrityksen henkilöstö organisaatiokaavion avulla esitettynä
- 4. Diassa kerrotaan yrityksen tuotteista yleensä
- 5. Diassa esitellään suosikkituote paperinaru-moppilankamatto
- 6. Diassa muiden mattojen kuvia
- 7. Diassa yrityksen yhteystiedot
- 8. Diassa teksti: Tervetuloa tutustumaan!

Voit lisätä dioja oman harkintasi ja mielikuvituksesi mukaan.

Tulosta diat 5-8 tiivistelmänä paperille, jotta sitä voidaan jakaa messuilla halukkaille mainoksena.

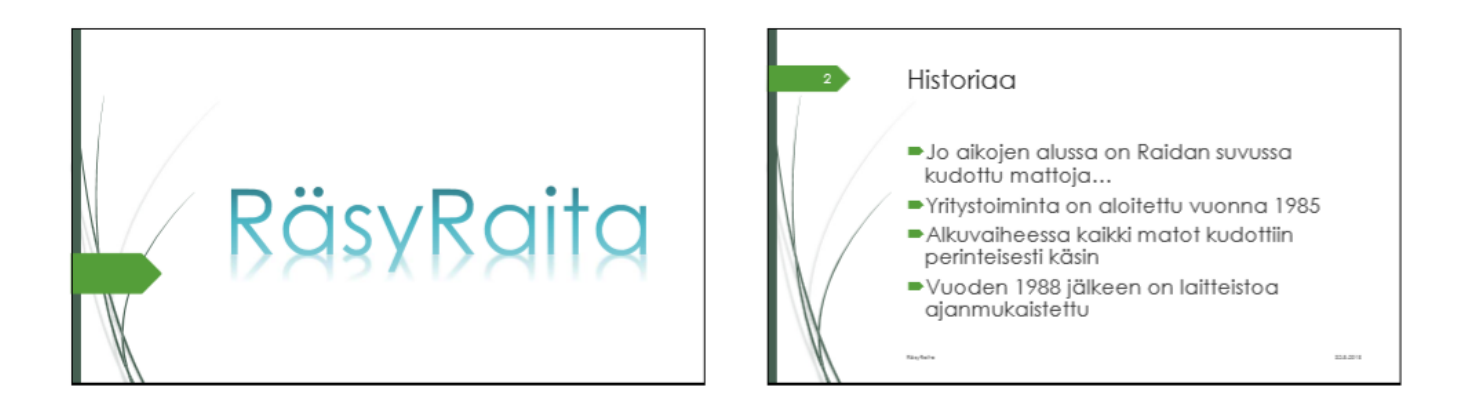

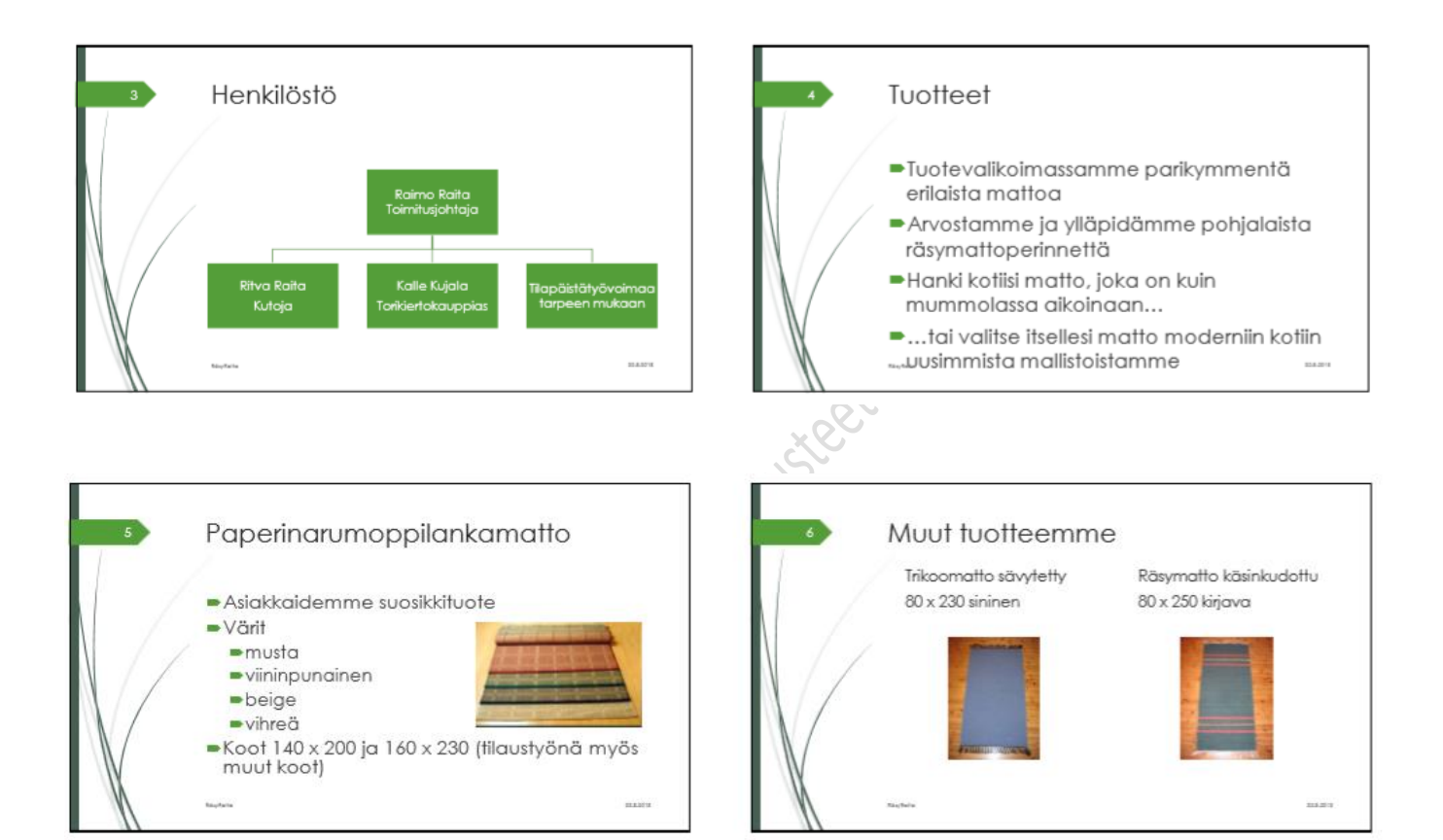

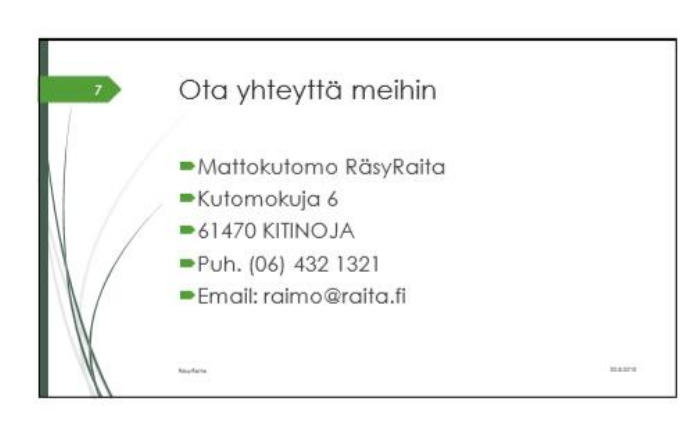

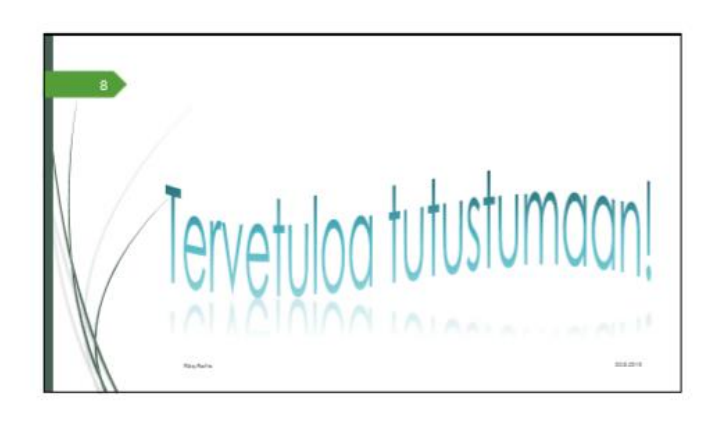